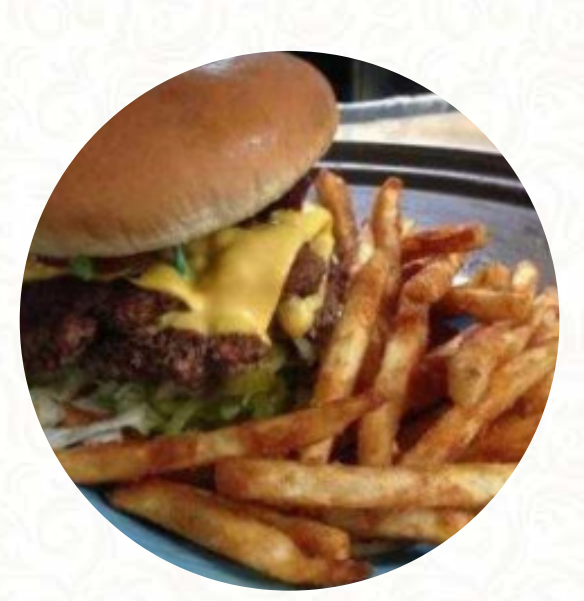

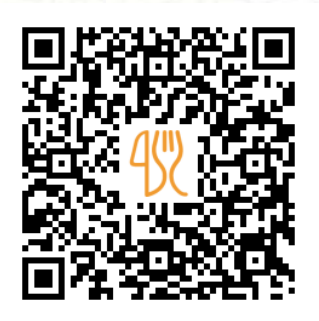

#### Miguel's Menu

1000 E Central Ave, Comanche, Texas, 76442, United States **+13253565368 - http://www.facebook.com/MiguelsRestaurantFlavorsOfTheSouthwest** [https://menulist.menu](https://menulist.menu/)

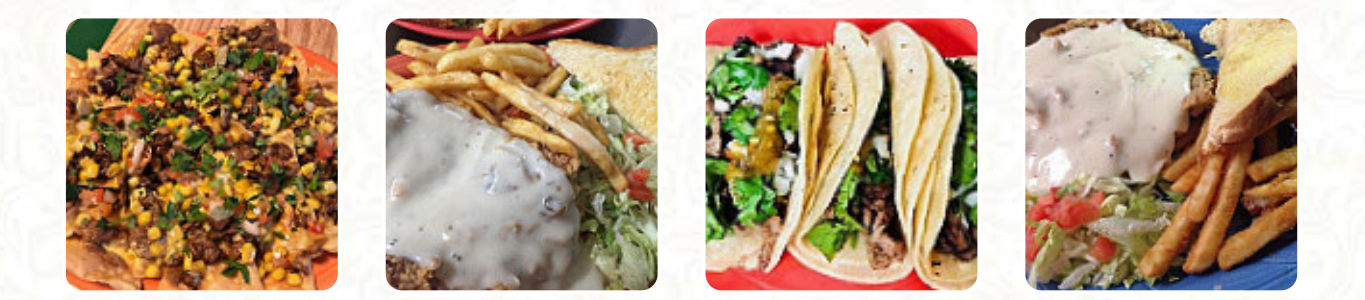

Here you can find the menu of Miguel's in [Comanche](https://menulist.menu/list/23830350/restaurants-comanche). At the moment, there are **17** menus and drinks on the food list. You can inquire about *seasonal or weekly deals* via phone. What [User](https://menulist.menu/user/anonym) likes about Miguel's: Chips and salsa were really good. The sour cream Enchilada was great. The service was fast and the price was good. You have some good options for a \$10 lunch special. [read more](https://menulist.menu/restaurants/comanche/miguels-16/f/feedback-reviews). The restaurant and its rooms are wheelchair accessible and thus usable with a wheelchair or physiological limitations. Get excited about the **diverse, delicious [Mexican](https://menulist.menu/list/33407844/best-mexican-restaurants-comanche) cuisine,** which is traditionally cooked with corn, beans and chilies (hot peppers), and you can indulge in tasty American menus like Burger or Barbecue. Surely, it's also a nice experience to feel like in the Wild West once, to drink and sample like the cowboys or even the bandits with a drink or two paired with onion rings and a nice tasty burger, You can also discover tasty South American meals on the menu.

# Miguel's Menu

#### Salads

**TACOS**

Pizza **TEXAS**

Sandwiches & Hot Paninis **BURRITO**

Main courses

**NACHOS**

Side dishes **CHIPS AND SALSA**

### Starters & Salads

**POTATOE CHIPS**

### **Mexican**

**ENCHILADA**

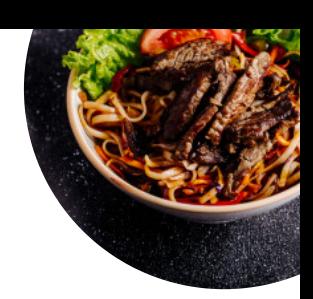

#### Mexikanische Hauptgerichte **FAJITAS**

Add - Ons **SOUR CREAM**

Condiments and Sauces **SAUCE**

Restaurant Category **MEXICAN**

#### These types of dishes are being served **SALAD**

**APPETIZER**

## Ingredients Used

**BEEF CHEESE CHILI**

# Miguel's Menu

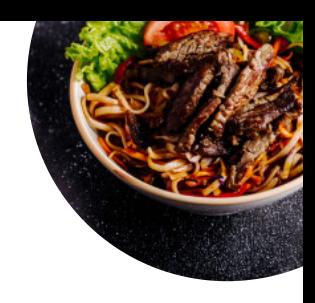

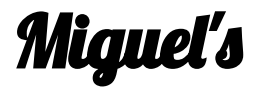

1000 E Central Ave, Comanche, Texas, 76442, United States

**Opening Hours:** Sunday 10:00-21:00 Tuesday 10:00-21:00 Wednesday 10:00-21:00 Thursday 10:00-21:00 Friday 10:00-22:00 Saturday 10:00-22:00

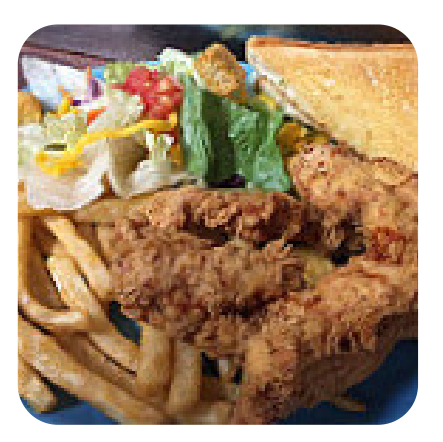

Made with [menulist.menu](https://menulist.menu/)